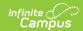

## **New Jersey Graduation**

Last Modified on 03/11/2024 8:46 am CD7

Tool Search: Graduation

Enrollment Data Fields | General Graduation Information Fields | State Reporting Graduation Fields | State Seal Information

The Graduation tool provides districts with the ability to track graduation information used in state reporting, AYP (Average Yearly Progress) determinations and NCLB (No Child Left Behind) report cards. Districts can track when a student first entered ninth grade and calculate his/her expected graduation date.

Graduation fields are included in the Ad hoc Filter Designer using the **Student Data Typ**e. Information on those fields is included below.

Information on this page is specific to New Jersey. For general information on the Graduation tool, refer to the main Graduation article.

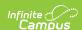

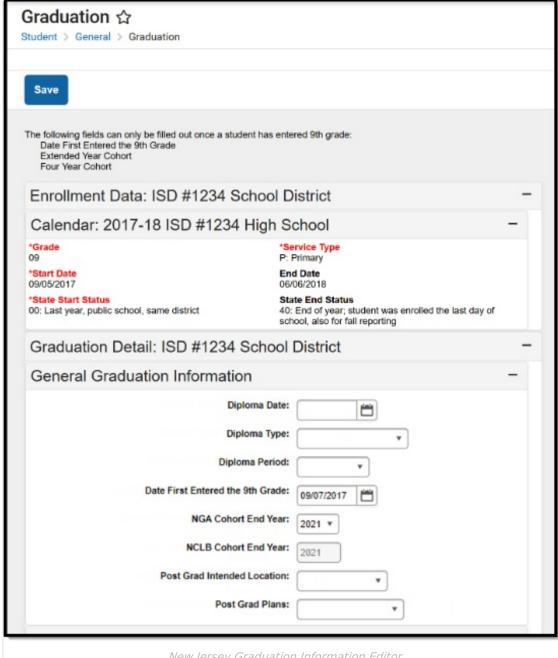

New Jersey Graduation Information Editor

#### **Enrollment Data Fields**

The Enrollment Data section repeats the information from the student's General Enrollment Information editor. It cannot be modified from the Graduation tool. See the core Graduation article for more information.

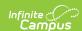

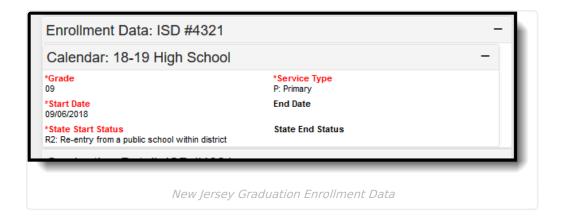

### **General Graduation Information Fields**

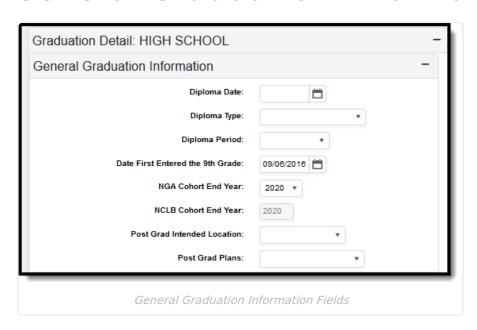

| <b>Element Name</b>                    | Description                                                                                                    | Location                                                           |
|----------------------------------------|----------------------------------------------------------------------------------------------------|--------------------------------------------------------------------|
| Diploma Date                           | Entered date (MMDDYY format) indicates when the student received their high school diploma or equivalent measure of achievement (GED). | Student > Learner > Graduation Elements > graduation.diplomaDate   |
| Diploma Type                           | Selection indicates the received measure of achievement the student received upon high school graduation.                              | Student > Learner > Graduation Elements > graduation.diplomaType   |
| Diploma Period                         | Selection indicates the time of year the student received the diploma.                                                                 | Student > Learner > Graduation Elements > graduation.diplomaPeriod |
| Date First<br>Entered the 9th<br>Grade | Entered date (MMDDYY format) indicates when the student first entered the ninth grade.                                                 | Student > Learner > Graduation Elements > graduation.grade9Date    |

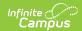

| Element Name                      | Description                                                                                                    | Location                                                              |
|-----------------------------------|----------------------------------------------------------------------------------------------------|-----------------------------------------------------------------------|
| NGA Cohort End<br>Year            | This field is used as part of the National Governor's Association graduation calculation rate. The selected year is often four years after the ninth grade start year; if a student has not graduated high school in four years (could be less than or more than four years), this selection can be changed. A System Preference exists that allows districts to set the year value for this field. | Student > Learner > Graduation Elements > graduationcohortYearNGA     |
| NCLB Cohort<br>End Year           | Read-only field that is auto-populated when the Date First Entered the 9th Grade field is set. Shows the expected year of graduation for the student for use in NCLB calculations.  This field cannot be edited                                                                                                    | Student > Learner > Graduation Elements > graduation.cohortYearNCLB   |
| Post Grad<br>Intended<br>Location | Selection indicates where the student is participating in after-high school activities, either IS: In-State or OS: Out-of-State. These activities are based on the selection for the Post Grad Plans fields.                                                                                                    | Student > Learner > Graduation Elements > graduation.postGradLocation |
| Post Grad Plans                   | Selection indicates what the student is planning on doing after high school graduation.                                                                                                    | Student > Learner > Graduation Elements > graduation.postGradLocation |

# **State Reporting Graduation Fields**

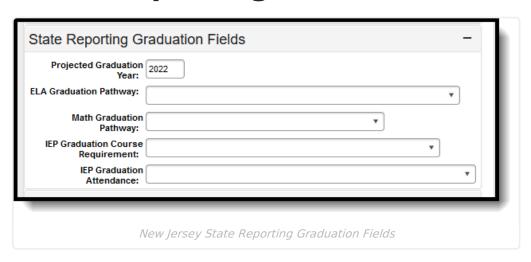

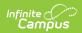

| <b>Element Name</b>                     | Description                                                                                                    | Location                                                               |
|-----------------------------------------|----------------------------------------------------------------------------------------------------|------------------------------------------------------------------------|
| Projected<br>Graduation Year            | Entered year (YYYY) indicates when the student is expected to graduate.                                                                                                    | Student > Learner > Graduation Elements > graduation.gradYear          |
| ELA Graduation<br>Pathway               | Indicates the graduate's pathway to graduation for ELA.                                                                                                    | Student > Learner > Graduation Elements > graduation.gradPathELA       |
| Math Graduation<br>Pathway              | Indicates the graduate's pathway to graduation for Math.                                                                                                    | Student > Learner > Graduation Elements > graduation.gradPathMath      |
| IEP Graduation<br>Course<br>Requirement | An indication of whether the Individualized Education Program (IEP) of a student with a disability contains an exemption or modification to the state course requirement component of NJDOE graduation requirements.     | Student > Learner > Graduation Elements > graduation.iepGradCourseReq  |
| IEP Graduation Attendance               | An indication of whether the Individualized Education Program (IEP) of a student with a disability contains an exemption or modification to the local attendance requirement component of NJDOE graduation requirements. | Student > Learner > Graduation Elements > graduation.iepGradAttendance |

### **State Seal Information**

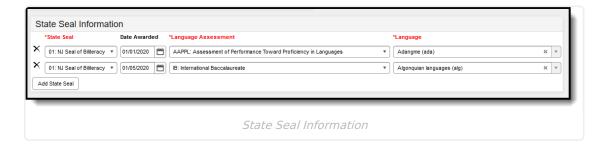

The Language Assessment and the Language fields report in the SMART SID Management Extract in the World Language Assessment and World Language fields. Up to five State Seals can be assigned.

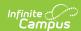

| Element Name                       | Description                                            | Location                                                                              |
|------------------------------------|--------------------------------------------------------|---------------------------------------------------------------------------------------|
| State Seal<br>Required             | Indicates the Seal of Biliteracy the student achieved. | Student > Learner > Graduation Elements > Graduation Seal > graduationSeal.stateSeal  |
| Date Awarded                       | Indicates the date the State Seal was awarded.         | Student > Learner > Graduation Elements > Graduation Seal > graduationSeal.earnedDate |
| Language<br>Assessment<br>Required | Lists the assessment taken by the student.             | Student > Learner > Graduation Elements > Graduation Seal > graduationSeal.method     |
| <b>Language</b> <i>Required</i>    | Lists the language that was assessed.                  | Student > Learner > Graduation Elements > Graduation Seal > graduationSeal.language   |